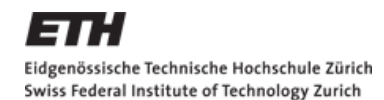

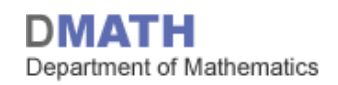

# **Einfache lineare Regression: Tests und Residuenanalyse**

#### für D-UWIS, D-ERDW, D-USYS und D-HEST – SS15

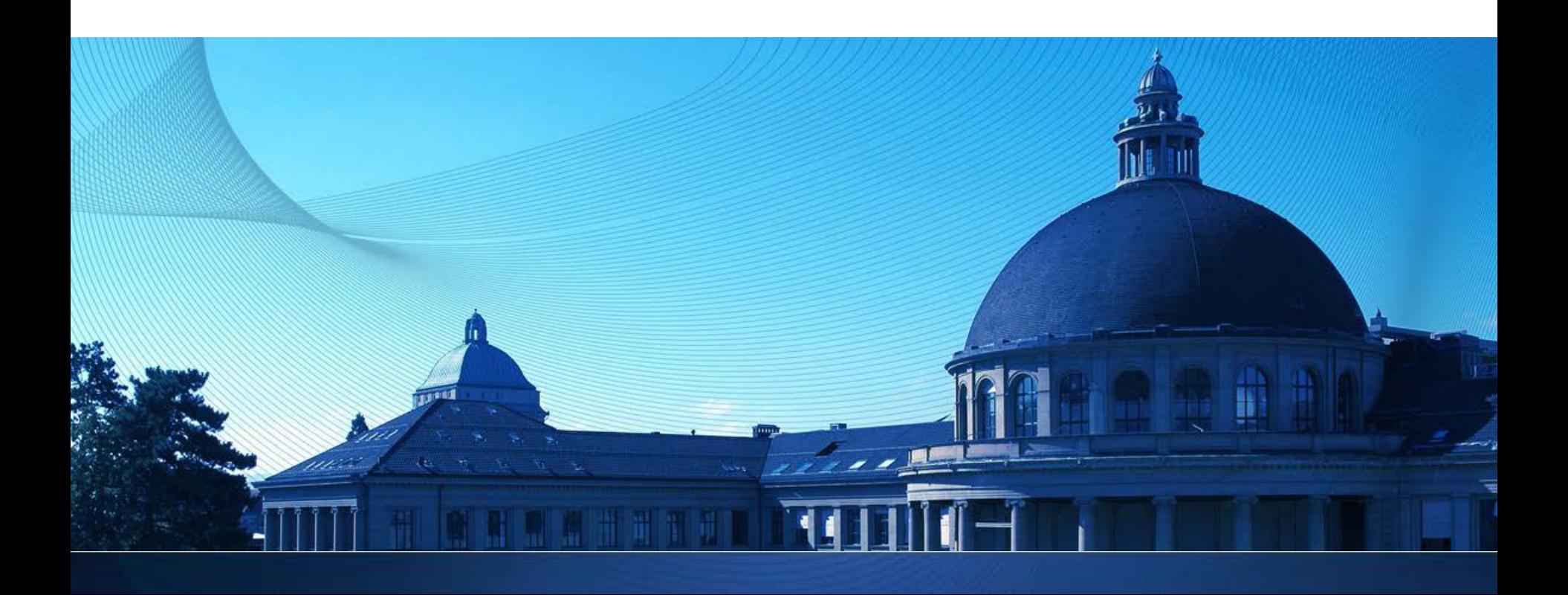

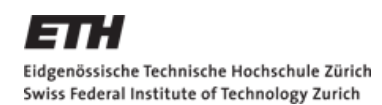

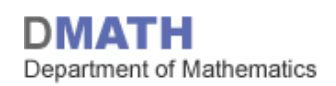

### **Lernziele vorletzte Woche**

- **Idee: Generalized Linear Model'**
- **Details: Einfach lineare Regression**

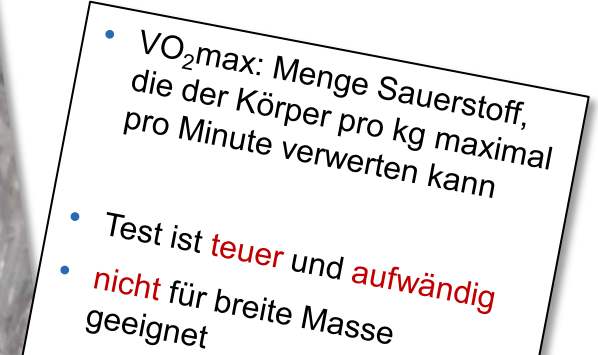

Alternative?

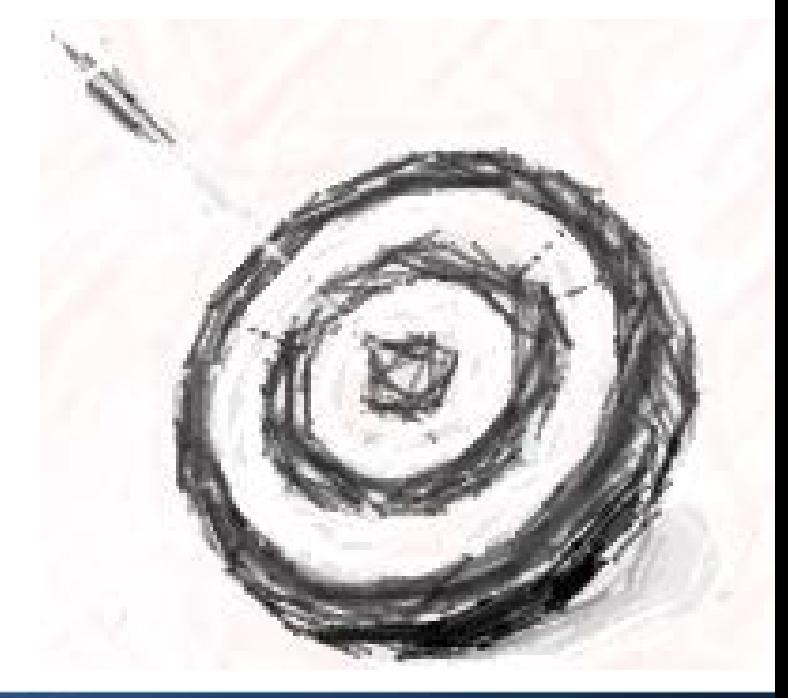

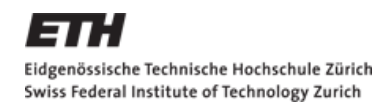

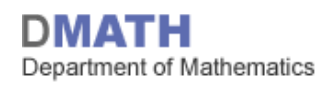

#### **Einfache lineare Regression**

$$
\bullet \quad Y_i = \beta_0 + \beta_1 \cdot x_i + \varepsilon_i, \quad \varepsilon_i \sim \mathcal{N}(0, \sigma^2) \quad \text{iid}, i = 1, \dots, n
$$

$$
\hat{\beta}_0, \hat{\beta}_1 \text{ minimieren } \sum_{i=1}^n \Big( \underbrace{Y_i - (\beta_0 + \beta_1 x_i)}_{\text{Residuen } R_i} \Big)^2
$$
\nResiduen  $R_i$ : "Methode der Kleinsten Quadrate"

$$
\widehat{\beta}_1 = \frac{\sum_{i=1}^n (Y_i - \overline{Y}_n)(x_i - \overline{x}_n)}{\sum_{i=1}^n (x_i - \overline{x}_n)^2}
$$
: Steigung der Regressionsgeraden

- $\widehat{\beta_0} = \overline{y}_n \widehat{\beta_1}\overline{x}$ : y-Achsenabschnitt (*engl.* intercept)
- $\hat{\sigma}^2 = \frac{1}{n-p} \sum_{i=1}^n R_i^2$  : Residual Standard Error

 $\bigwedge$   $n-p$  Feiheitsgrade (*engl.* degree of freedom),  $p \triangleq \# \beta$ 's (hier:  $p = 2$ )

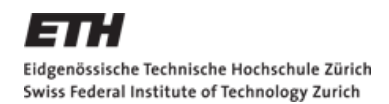

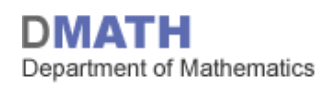

### $\beta$ <sup>2</sup> is sind Zufallsvariablen

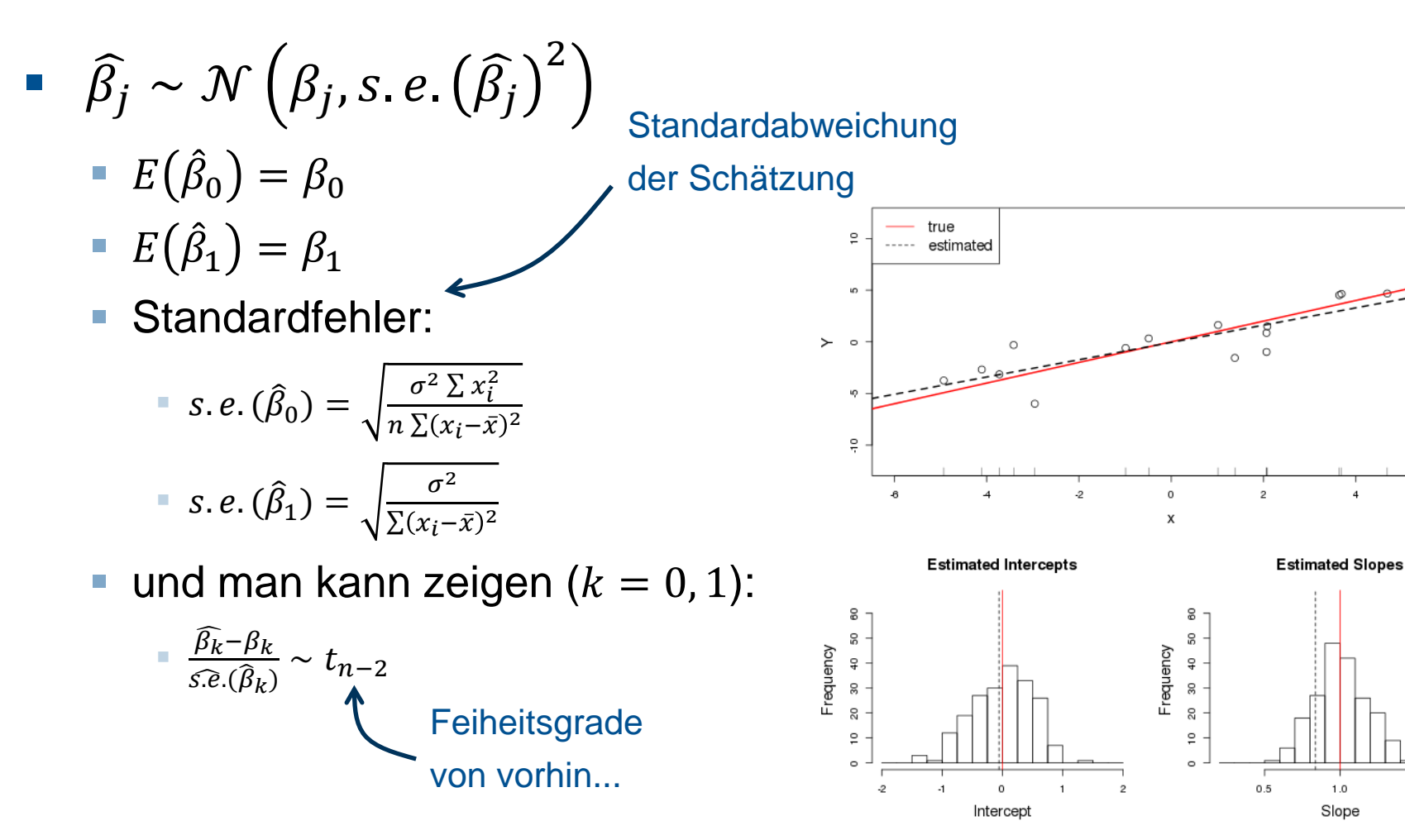

 $1.5$ 

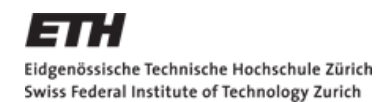

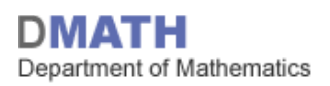

### **Beispiel: Cooper & Shuttle**

- 12-Minuten Test nach Cooper (1968)
- 20m-Shuttle-Test nach Leger (1983)

Eur J Appl Physiol (1982)  $49:1-12$ 

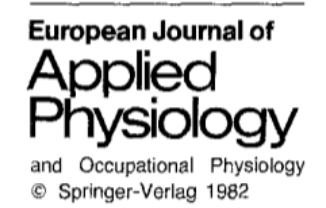

#### A Maximal Multistage 20-m Shuttle Run Test to Predict  $\dot{V}\text{O}_2$  max\*

Luc A. Léger<sup>1</sup> and J. Lambert<sup>2</sup>

<sup>1</sup> Département d'éducation physique, Université de Montréal, CEPSUM, C.P. 6128, Succ. "A", Montréal (Québec), Canada, H3C 3J7 <sup>2</sup> Département de Médecine sociale et préventive, Université de Montréal, Canada

#### https://www.youtube.com/watch?v=Np2cnn3oOdE 5

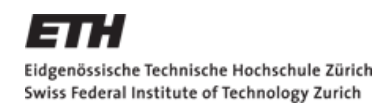

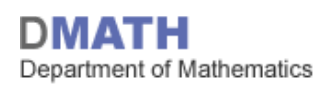

#### **Ersatz: Cooper & Shuttle**

- 12-Minuten Test nach Cooper (1968)
- 20m-Shuttle-Test nach Leger (1983)

- Kann Shuttle-Test den VO<sub>2</sub>max-Wert vorhersagen?
- Falls ja: Einfache Testmöglichkeit für breite Bevölkerung

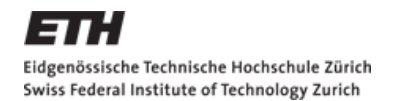

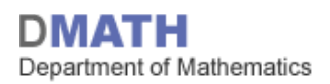

### **Léger et al., 1983**

91 Personen, Shuttle-Test und VO<sub>2</sub>max Messung

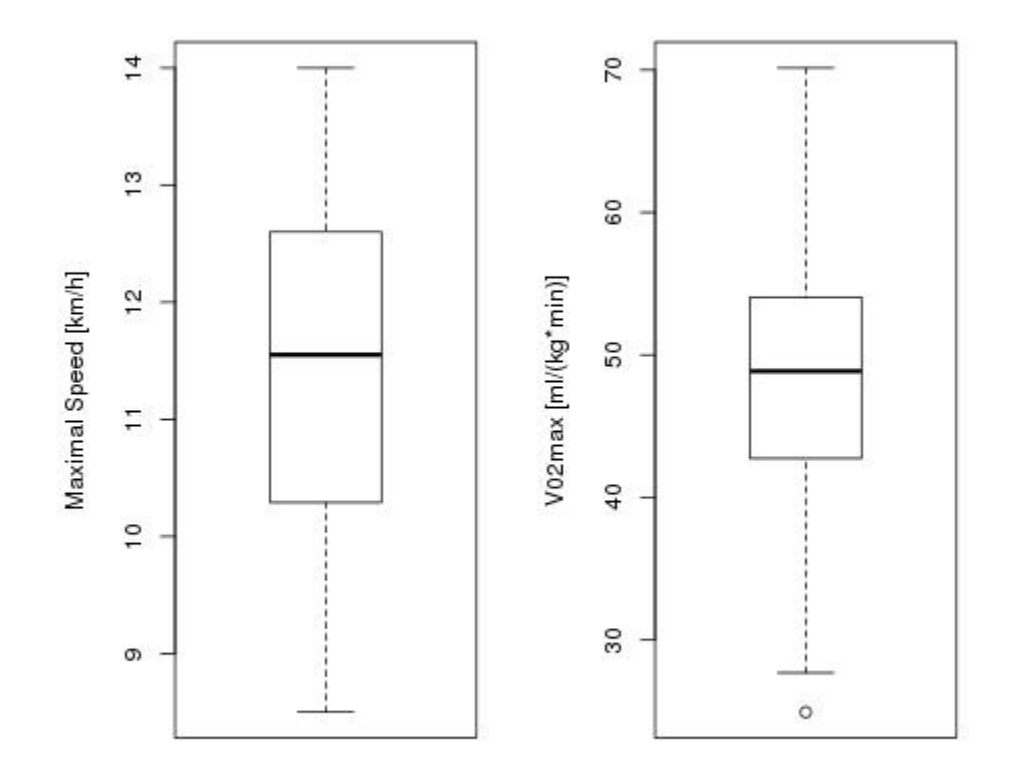

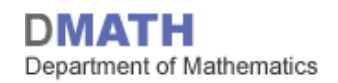

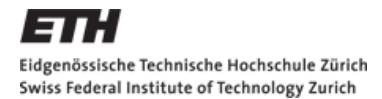

### **Streudiagramm VO<sub>2</sub>max vs v<sub>max</sub>**

Korrelation  $r = 0.84$ 

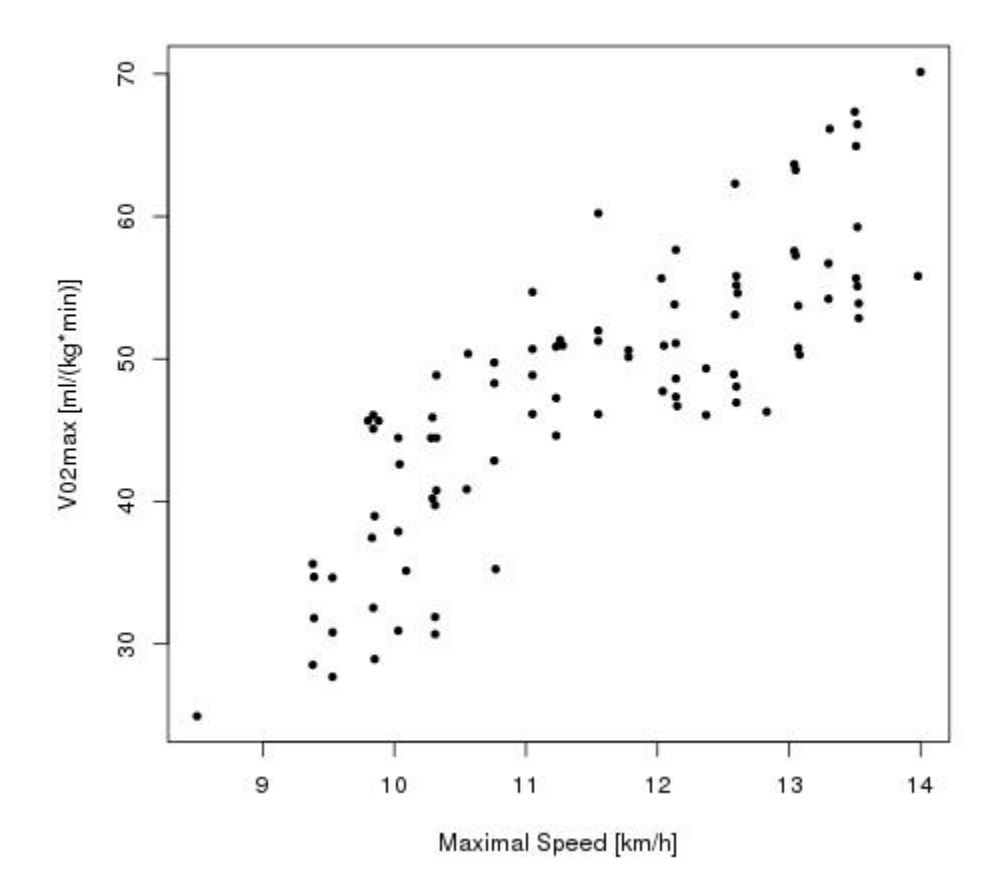

Eidgenössische Technische Hochschule Zürich Swiss Federal Institute of Technology Zurich

#### **Zusammenhang von Streudiagramm und Boxplots**

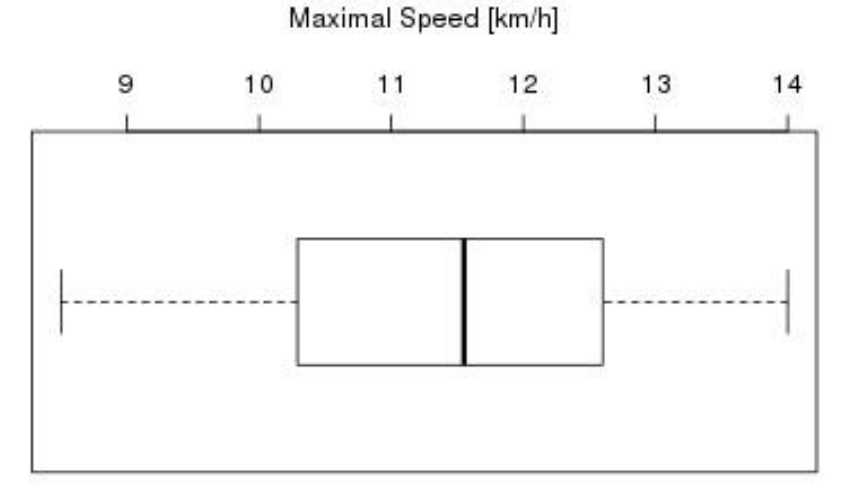

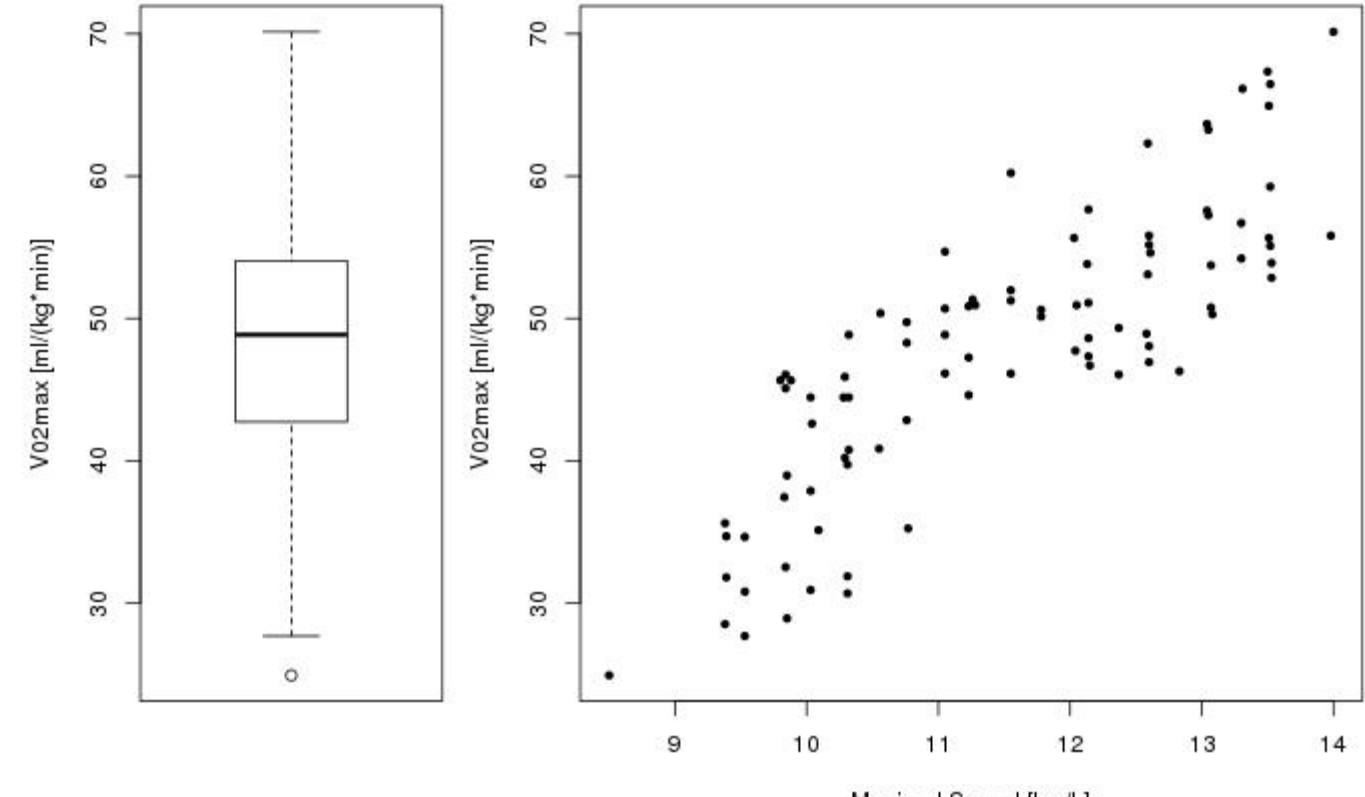

Maximal Speed [km/h]

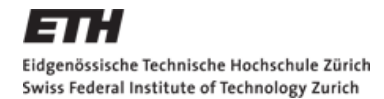

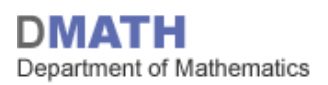

#### **Lineare Regression**

- $\hat{\beta}_0 = -19.46$
- $\hat{\beta}_1 = 5.86$

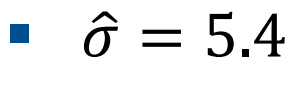

0

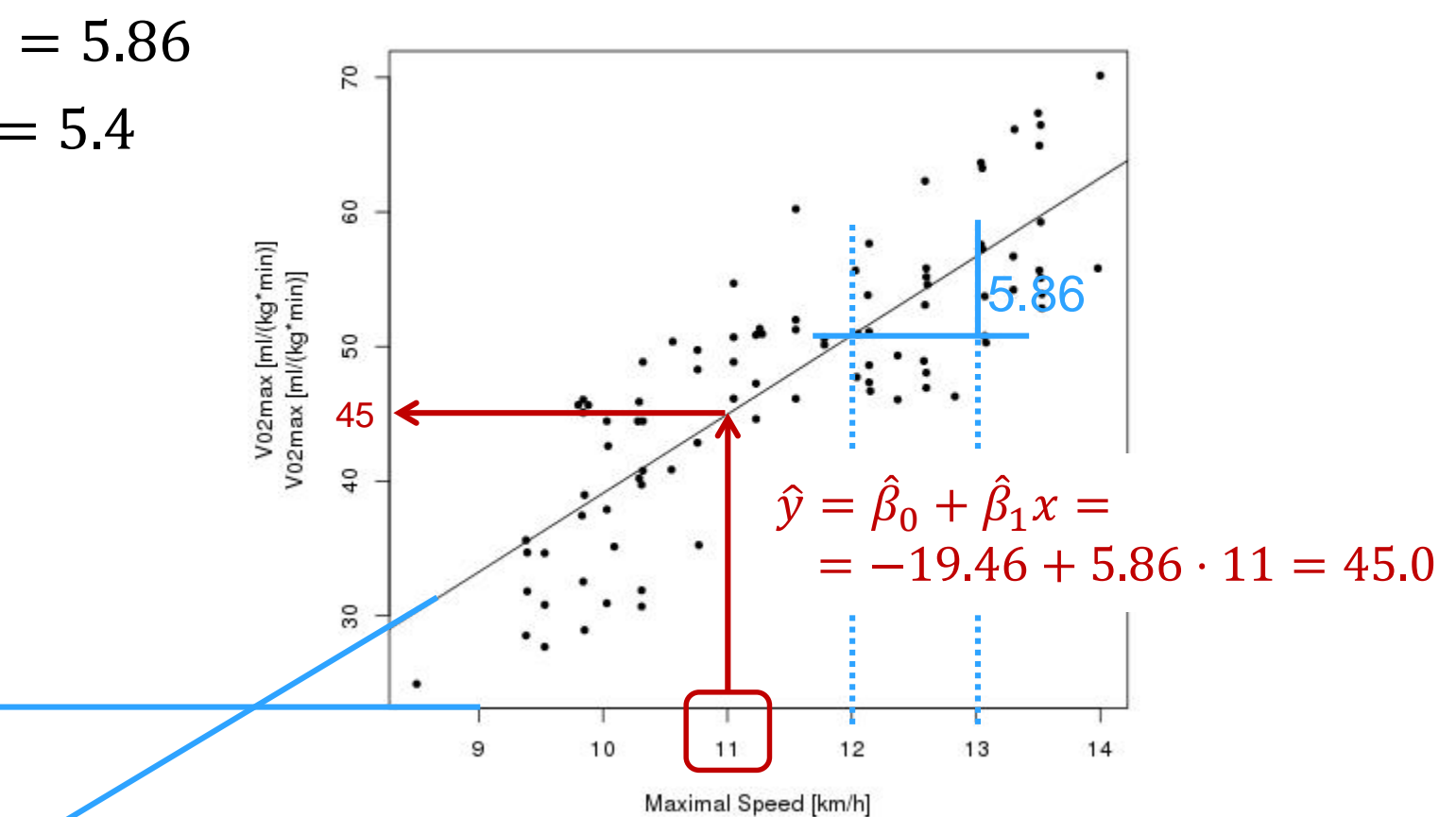

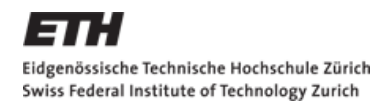

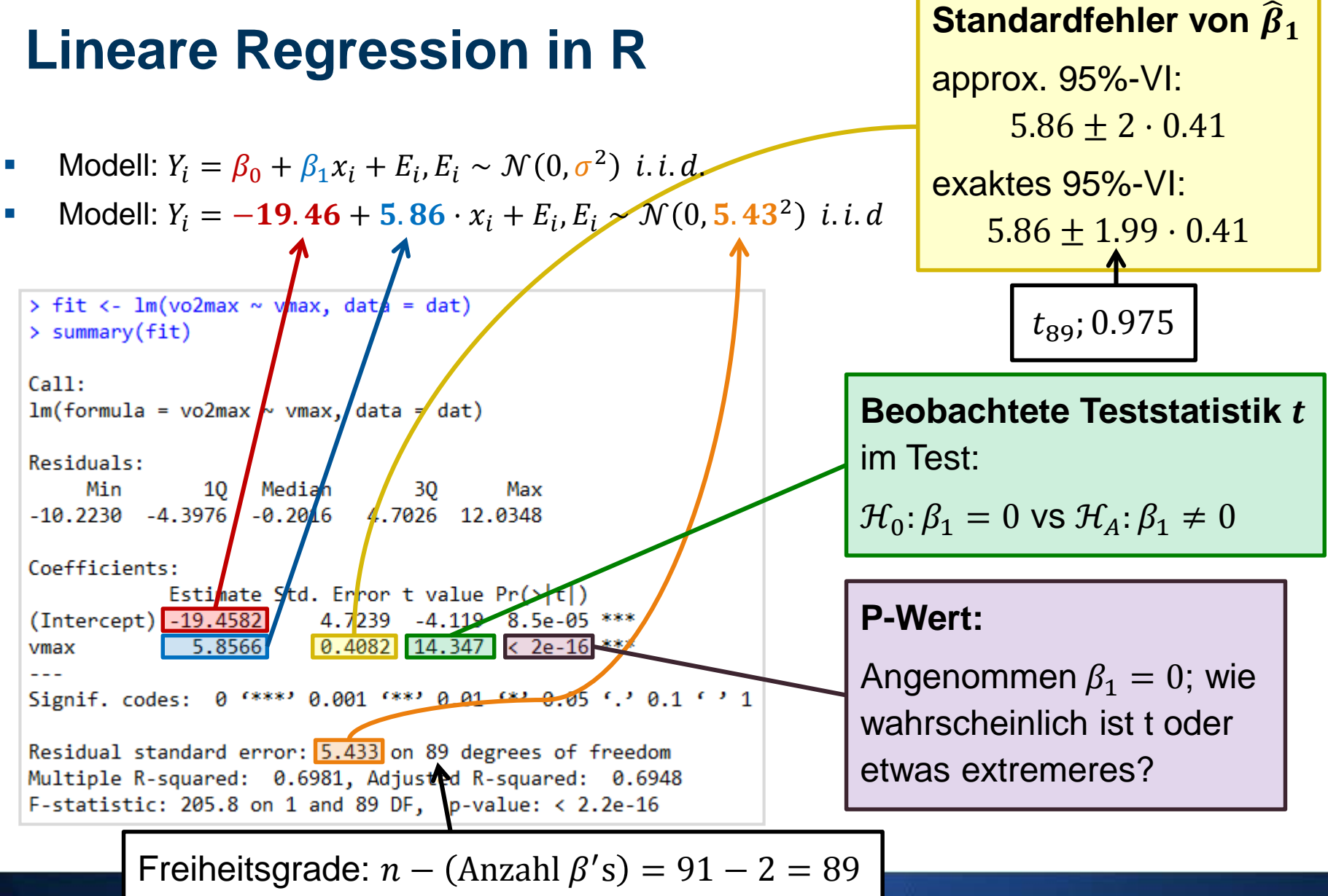

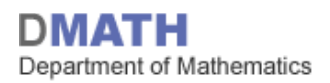

#### Eidgenössische Technische Hochschule Zürich Swiss Federal Institute of Technology Zurich

### **Lernziele heute**

- **Tests/Intervalle für die**  $\beta_i$ **'s**
- Intervalle für die  $y_i$ 's
- **Residuenanalyse (SD/TA, QQ)**

#### **Hausaufgaben**

- **Skript: Kapitel 5.2 fertig lesen**
- Serie 12 lösen
- Quiz 12 bearbeiten
- **E** etutoR Lektion 9 (vorletzte Woche...)

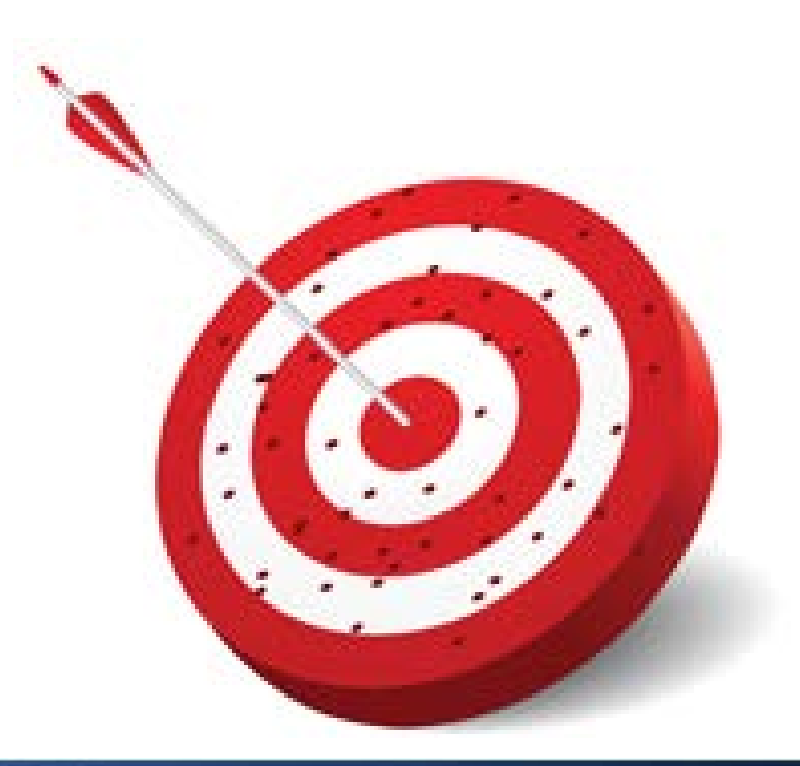

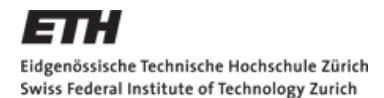

### **t-Test in der linearen Regression (1/2)**

**1. Modell**:

$$
Y_i = \beta_0 + \beta_1 x_i + E_i
$$
 mit  $E_1$ , ...,  $E_n$  i. i. d.  $\mathcal{N}(0 \sigma^2)$ 

- **2. Nullhypothese**:  $\mathcal{H}_0: \beta_1 = 0$ **Alternative**:  $\mathcal{H}_A: \beta_1 \neq 0$  (in der Regel zweiseitig)
- **3. Teststatistik**:

$$
T = \frac{beobachtet - erwartet}{geschätzter Standardfehler} = \frac{\hat{\beta}_1 - 0}{s.\hat{e}.(\hat{\beta}_1)}
$$

Dabei ist der geschätzte Standardfehler:

$$
\widehat{s.e.}(\widehat{\beta}_1) = \sqrt{\widehat{Var}(\widehat{\beta}_1)} = \frac{\widehat{\sigma}}{\sqrt{\sum_{i=1}^n (x_i - \bar{x}_n)^2}}
$$

**Verteilung der Teststatistik unter**  $\mathcal{H}_0$ **:**  $T \sim t_{n-2}$ 

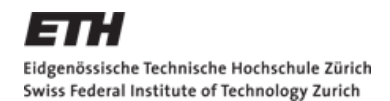

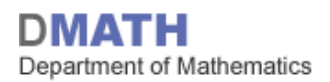

### **t-Test in der linearen Regression (2/2)**

- **4. Signifikanzniveau**:
- **5. Verwerfungsbereich**:

$$
K = \left(-\infty, -t_{n-2; 1-\frac{\alpha}{2}}\right] \cup \left[t_{n-2; 1-\frac{\alpha}{2}}, \infty\right)
$$

**6. Testentscheid**: Liegt der beobachtete Wert t der Teststatistik T in K?

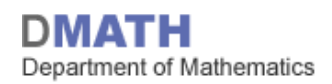

# **Konfidenzintervall für**  $\beta_i$ **'s**

**Exaktes 95%-CI für ein**  $\beta_i$ **:** 

$$
\left[\hat{\beta}_k - \widehat{s.e.} \left(\hat{\beta}_k\right) \cdot t_{n-2;1-\frac{\alpha}{2}}, \hat{\beta}_k + \widehat{s.e.} \left(\hat{\beta}_k\right) \cdot t_{n-2;1-\frac{\alpha}{2}}\right]
$$

- Approximatives 95%-CI für ein  $\beta_i$ :
	- Verwende statt dem genauen Quantil der  $t$ -Verteilung einfach 2

$$
\left[\hat{\beta}_k - 2 \cdot \widehat{s.e.} \left(\hat{\beta}_k\right), \hat{\beta}_k + 2 \cdot \widehat{s.e.} \left(\hat{\beta}_k\right)\right]
$$

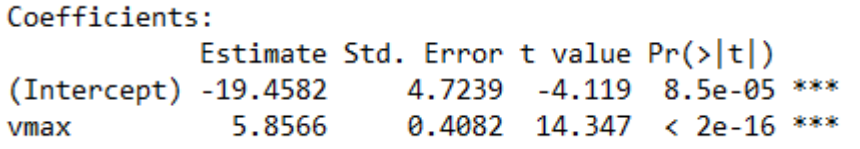

 $\blacksquare$   $CI_{vmax} = [5.9 - 2 \cdot 0.41, 5.9 + 2 \cdot 0.41] = [5.08, 6.72]$ 

Eidgenössische Technische Hochschule Zürich Swiss Federal Institute of Technology Zurich

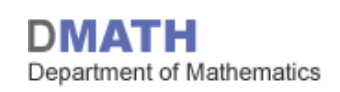

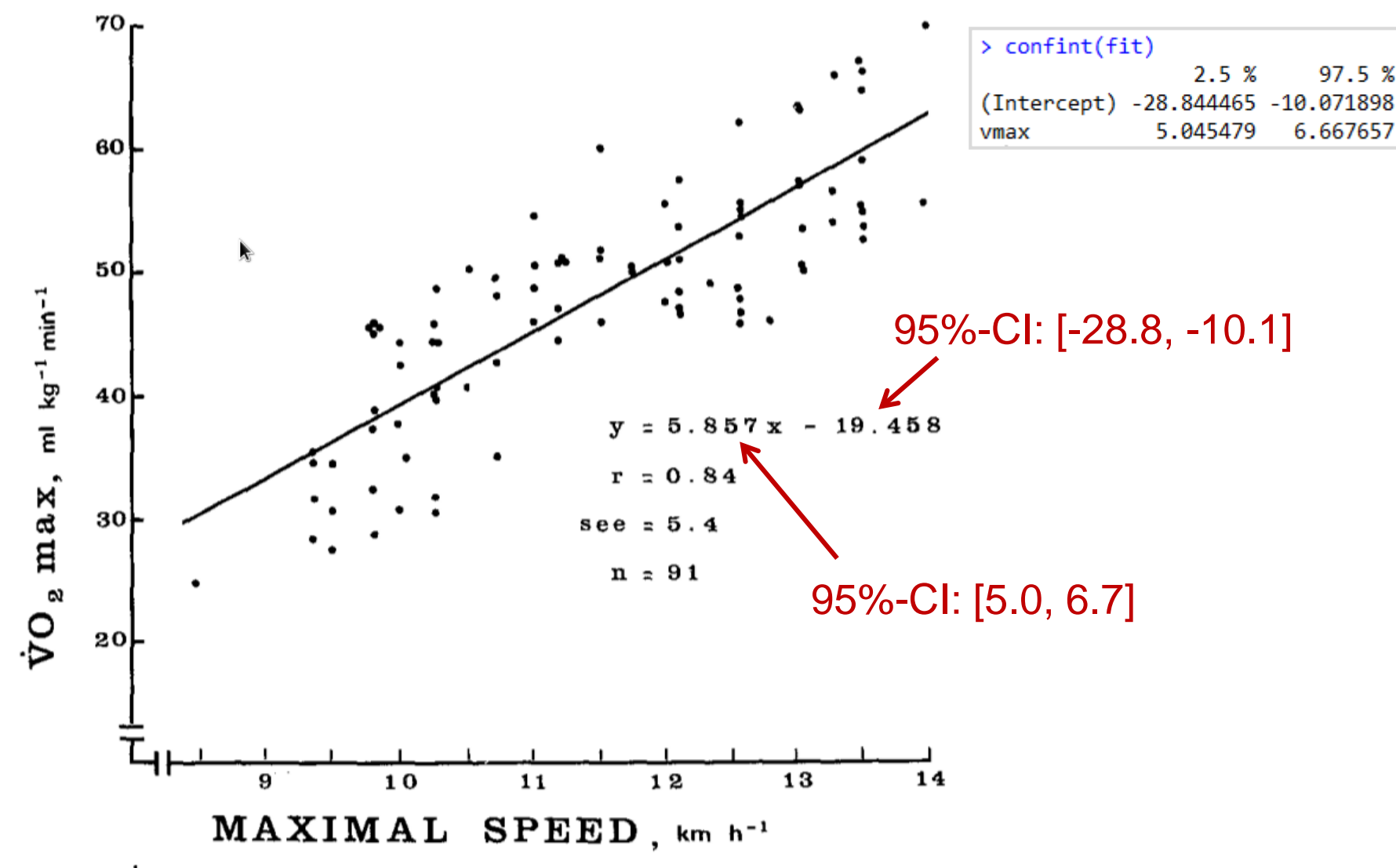

Fig. 2.  $VO_2$  max as a function of the maximal speed achieved in the 20-m shuttle run test for a total sample of 91 adult subjects. Each point in this figure represents maximal effort

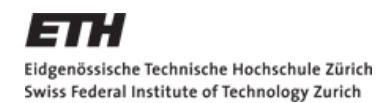

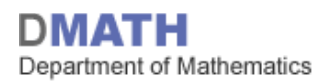

#### **Konfidenzintervall versus Prognoseintervall für**

- Konfidenzintervall (manchmal auch Vertrauensintervall) *Plausibler Bereich für*  $E(Y_i)$  *gegeben*  $X_i$ , Unsicherheit wegen  $\hat{\beta}_0$  und  $\hat{\beta}_1$
- Prognoseintervall (manchmal auch Vorhersageintervall)

*Plausibler Bereich für*  $Y_i$  gegeben  $X_i$ , Unsicherheit wegen  $\hat{\beta}_0$ ,  $\hat{\beta}_1$  und  $\varepsilon$ 

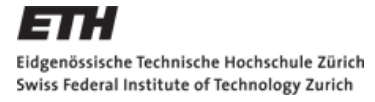

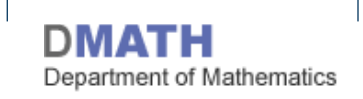

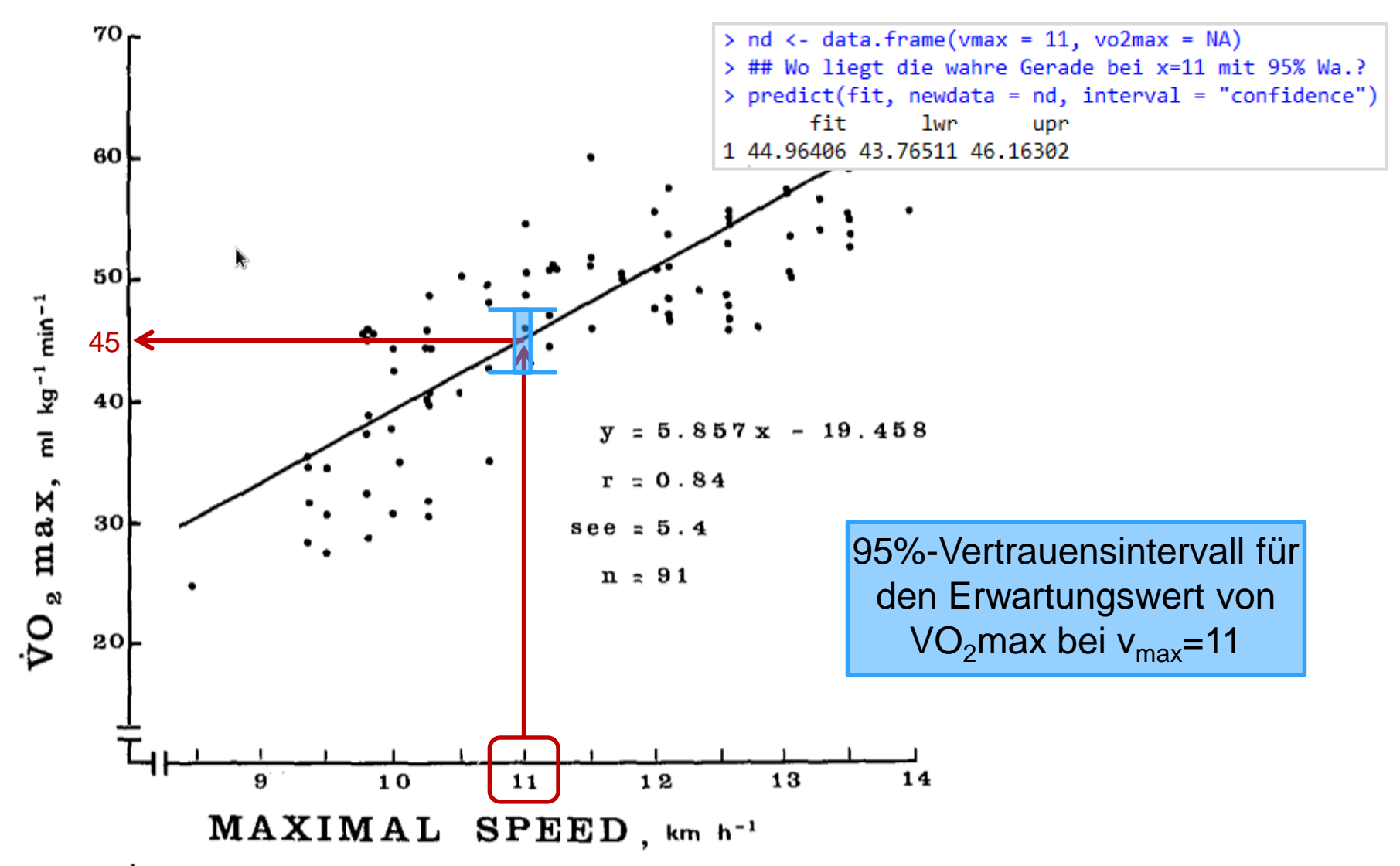

Fig. 2.  $VO_2$  max as a function of the maximal speed achieved in the 20-m shuttle run test for a total sample of 91 adult subjects. Each point in this figure represents maximal effort

Eidgenössische Technische Hochschule Zürich Swiss Federal Institute of Technology Zurich

Department of Mathematics

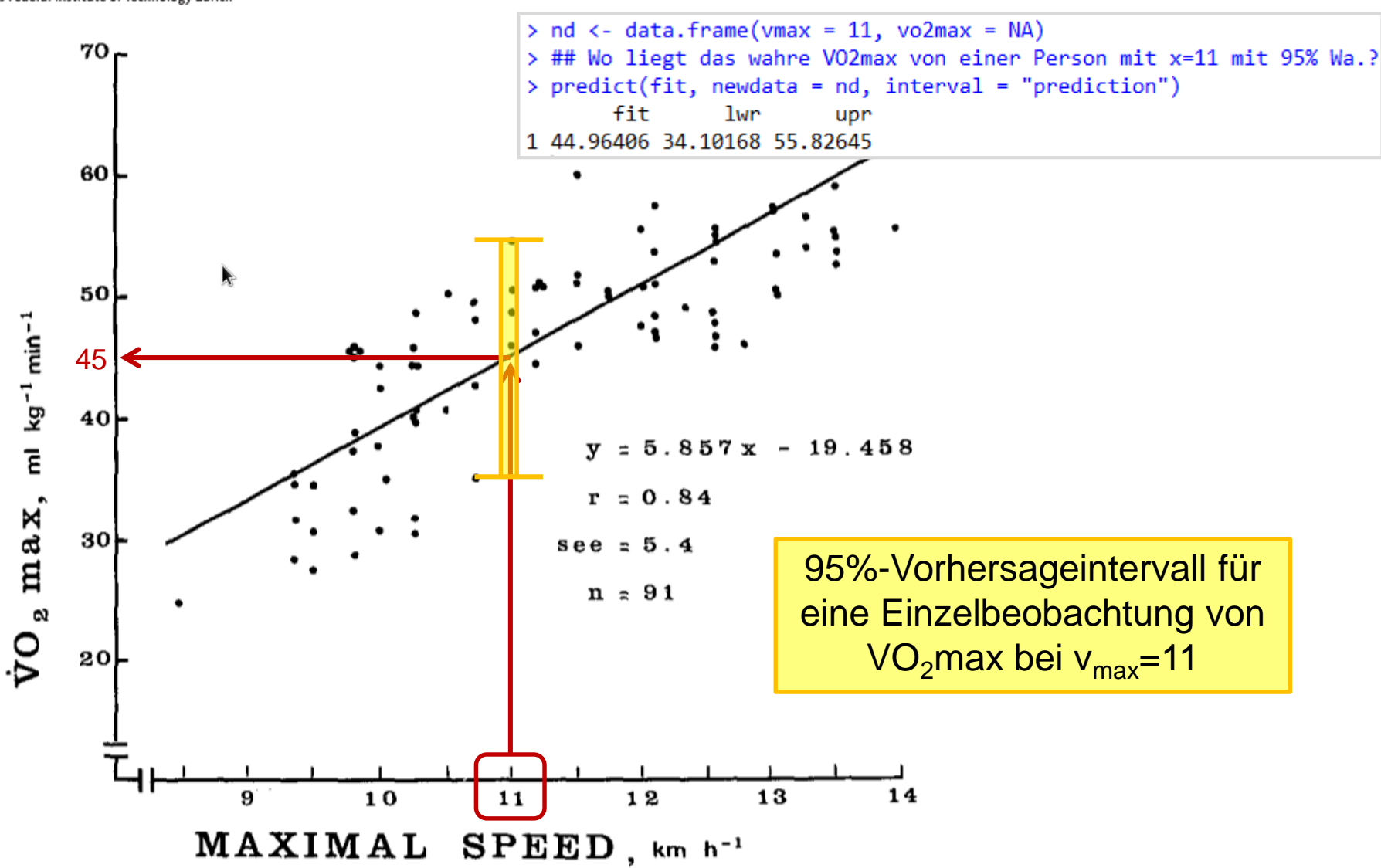

Fig. 2.  $VO_2$  max as a function of the maximal speed achieved in the 20-m shuttle run test for a total sample of 91 adult subjects. Each point in this figure represents maximal effort

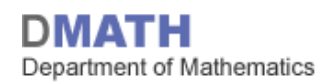

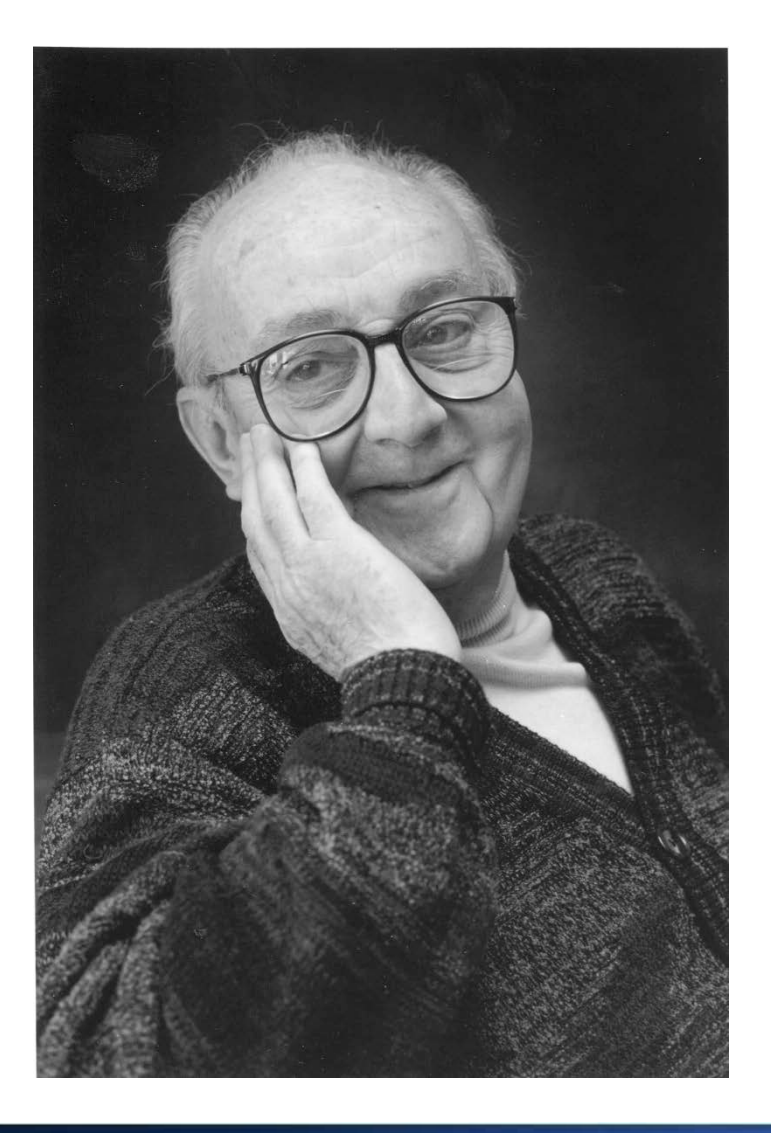

### *Essentially, all models are wrong, but some are useful.*

- George E.P. Box

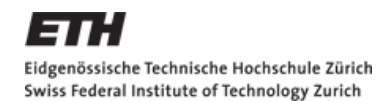

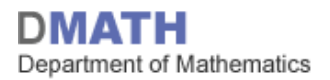

### **Wie gut stimmt das Modell? - Residuenanalyse**

$$
Y_i = \beta_0 + \beta_1 x_i + \varepsilon_i; \quad \varepsilon_i \sim \mathcal{N}(0, \sigma^2) \text{ iid}
$$

- Form des funktionellen Zusammenhangs • Varianz der Fehler ist konstant
- Fehler sind normalverteilt

QQ-Plot der Residuen

Einfache Regression: **Streudiagramm (SD)** Multiple Regression: **Tukey-Anscombe Plot (TA)**

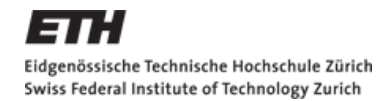

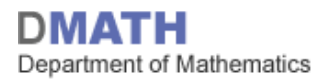

#### **Streudiagramm bei einfacher linearer Regression**

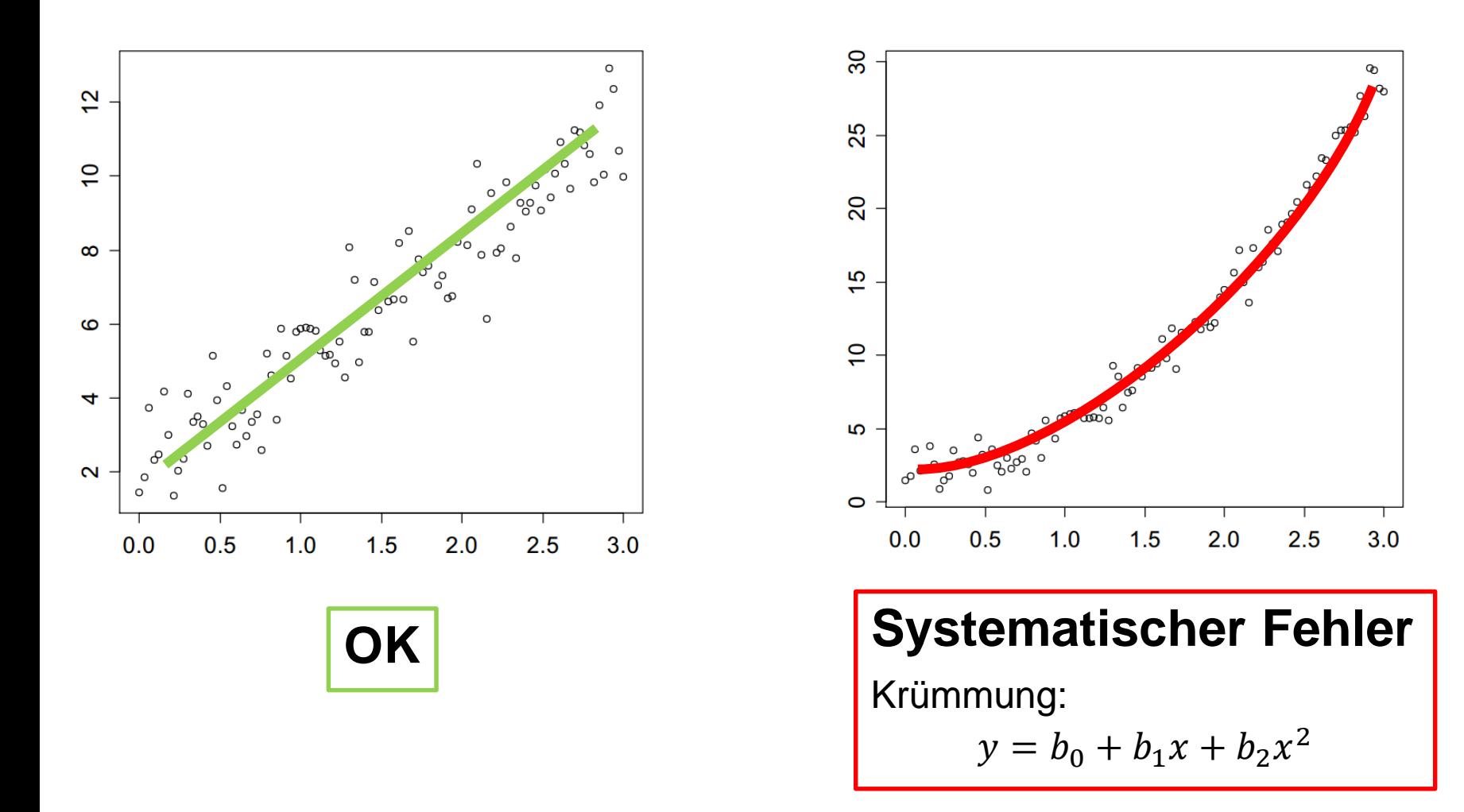

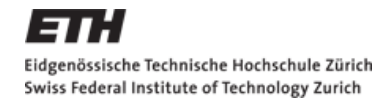

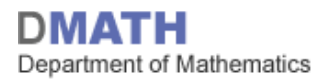

#### **Streudiagramm bei einfacher linearer Regression**

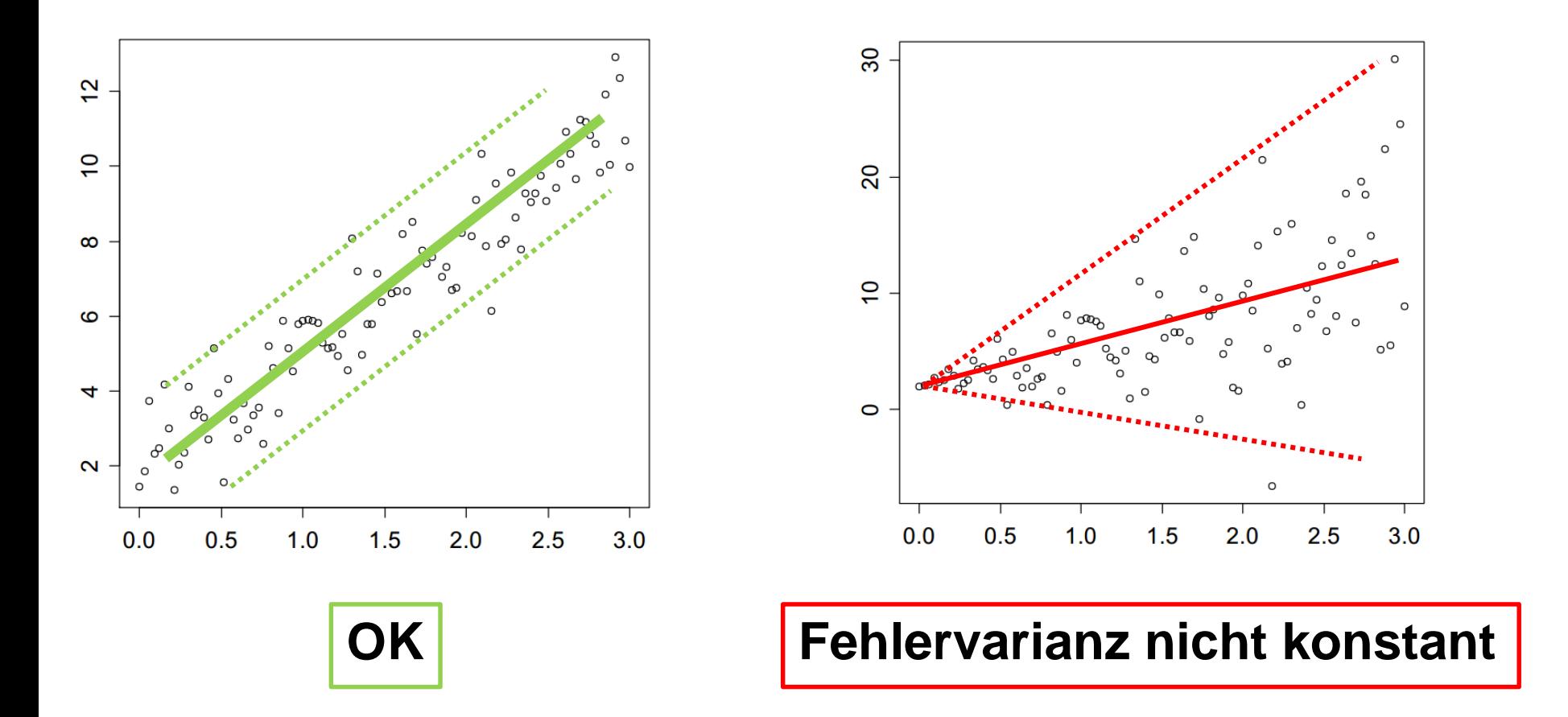

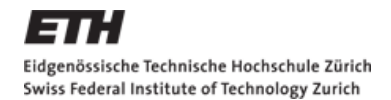

#### **Beispiel für guten Tukey-Anscombe Plot**

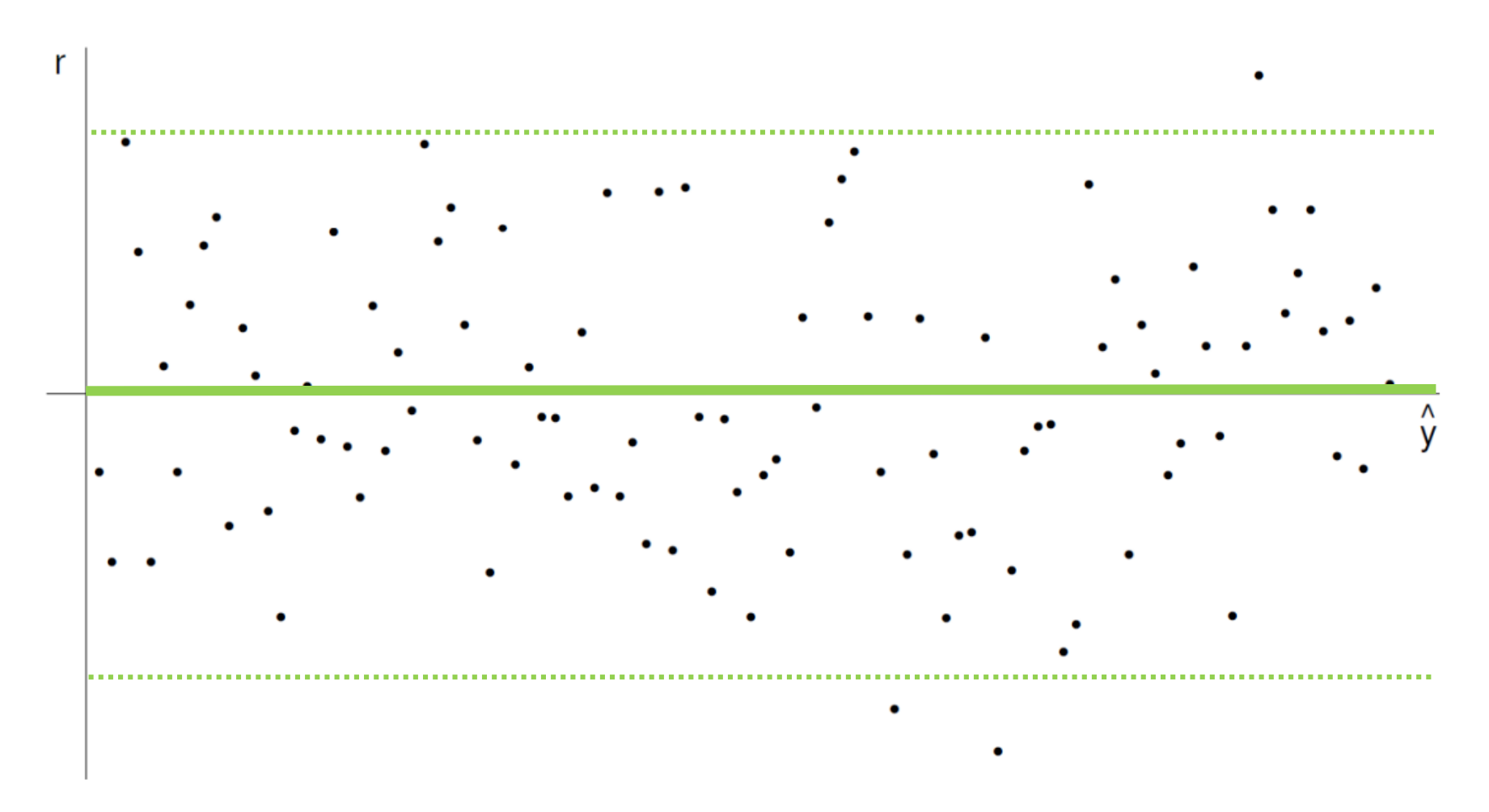

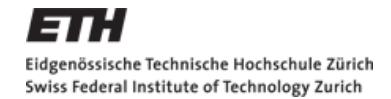

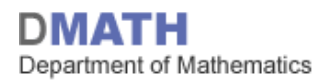

#### **Beispiele für schlechte Tukey-Anscombe Plots**

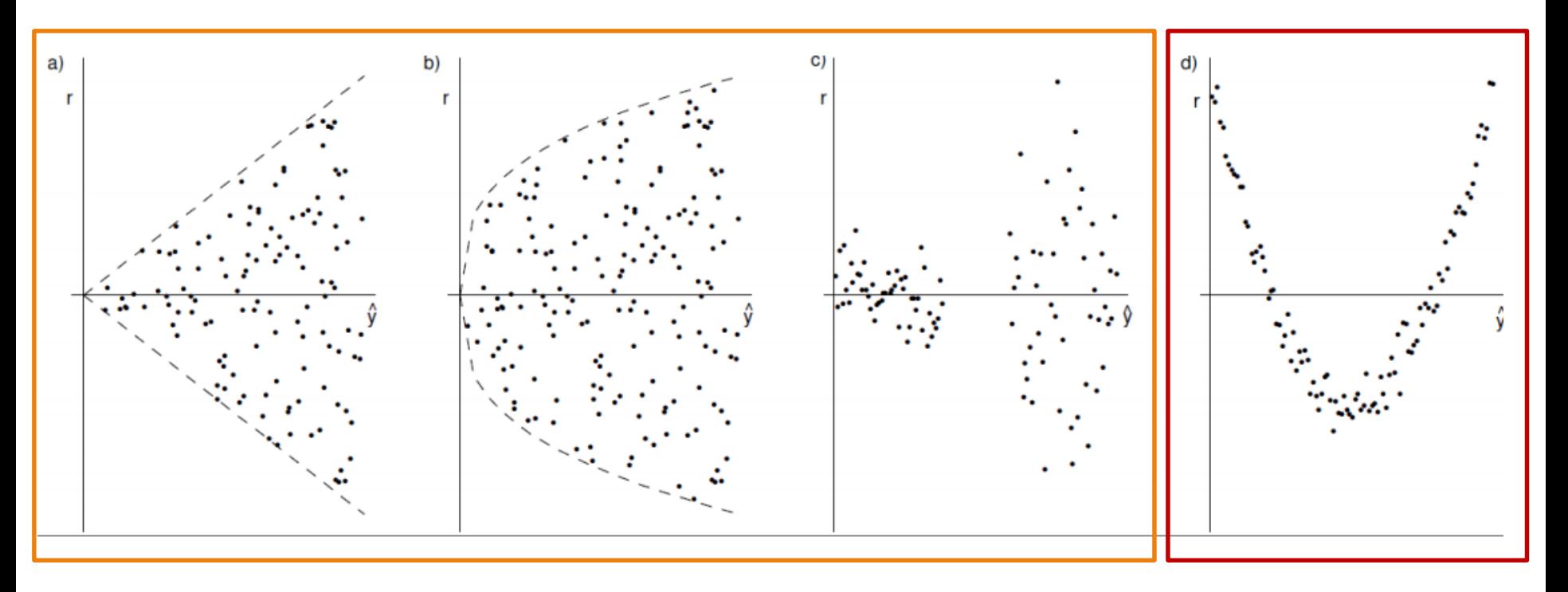

## **Fehlervarianz nicht konstant** Systematischer

# **Fehler**

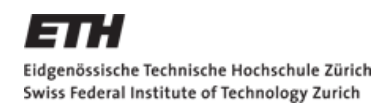

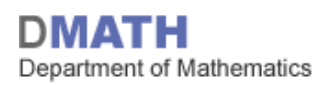

### **Residuenanalyse: QQ-Plot**

QQ steht für *quantile-quantile*

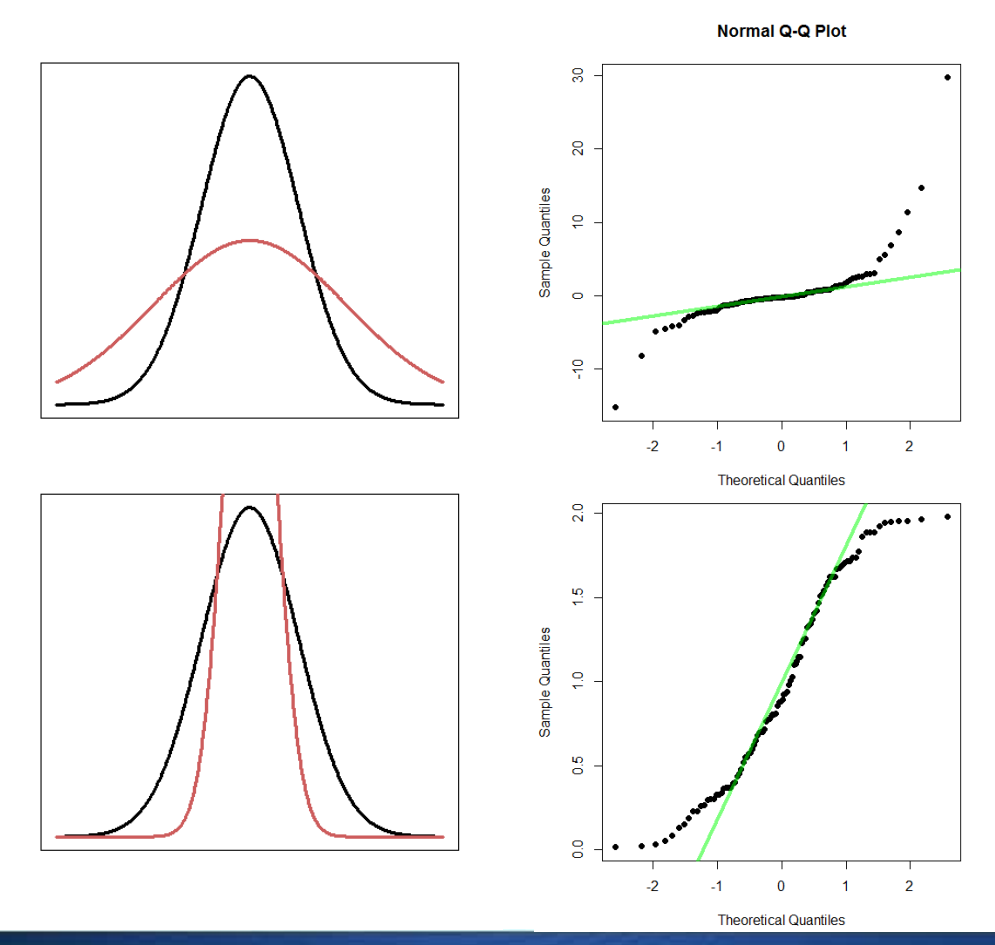

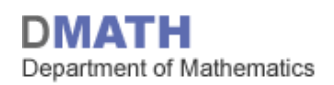

#### **Residuenanalyse: QQ-Plot**

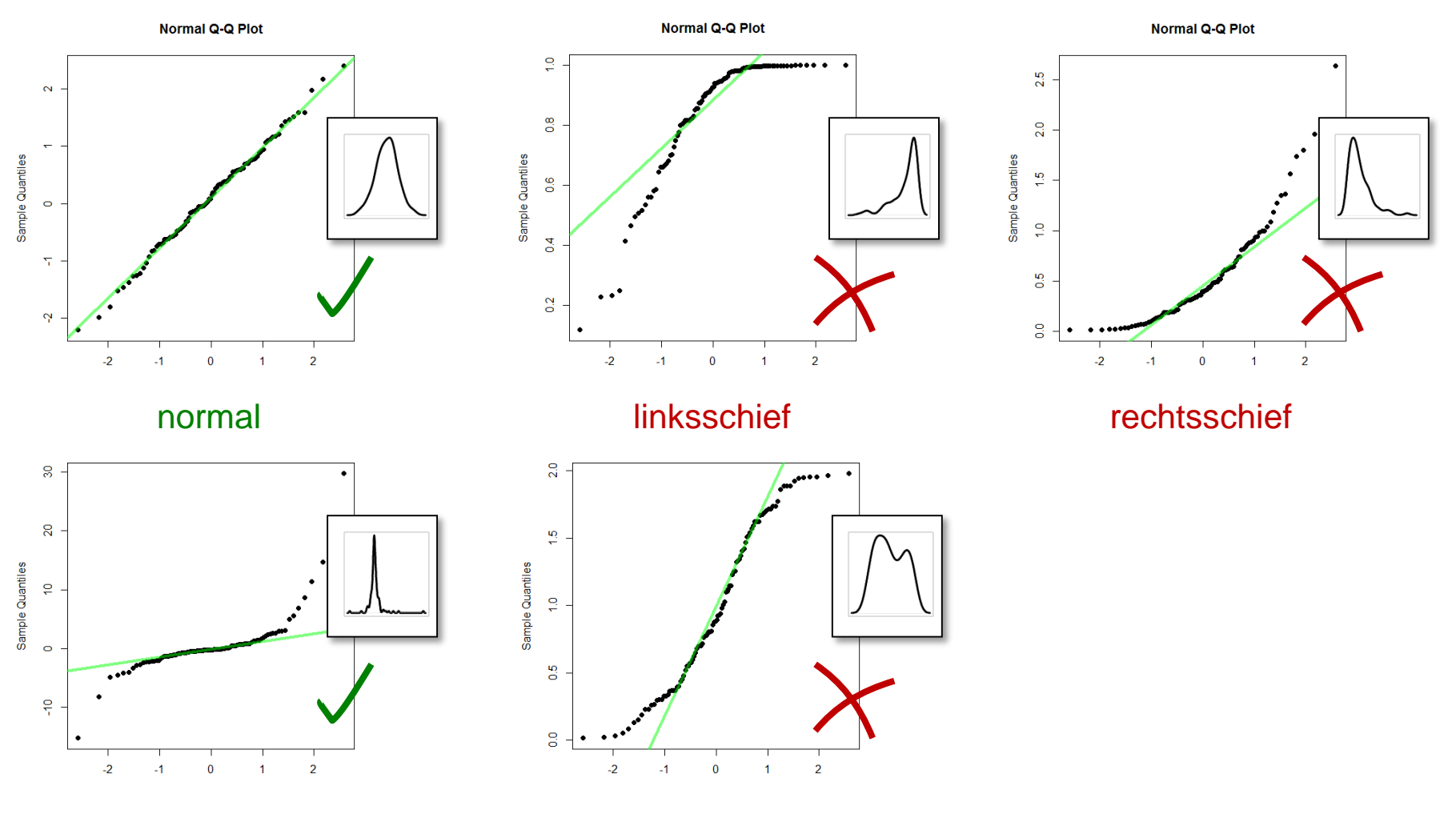

langschwänzig

kurzschwänzig

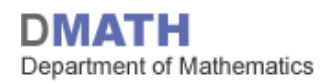

#### **QQ-Plots: Streuung von «guten» QQ-Plots**  $(n = 100, R_i \sim \mathcal{N}(0, 1))$

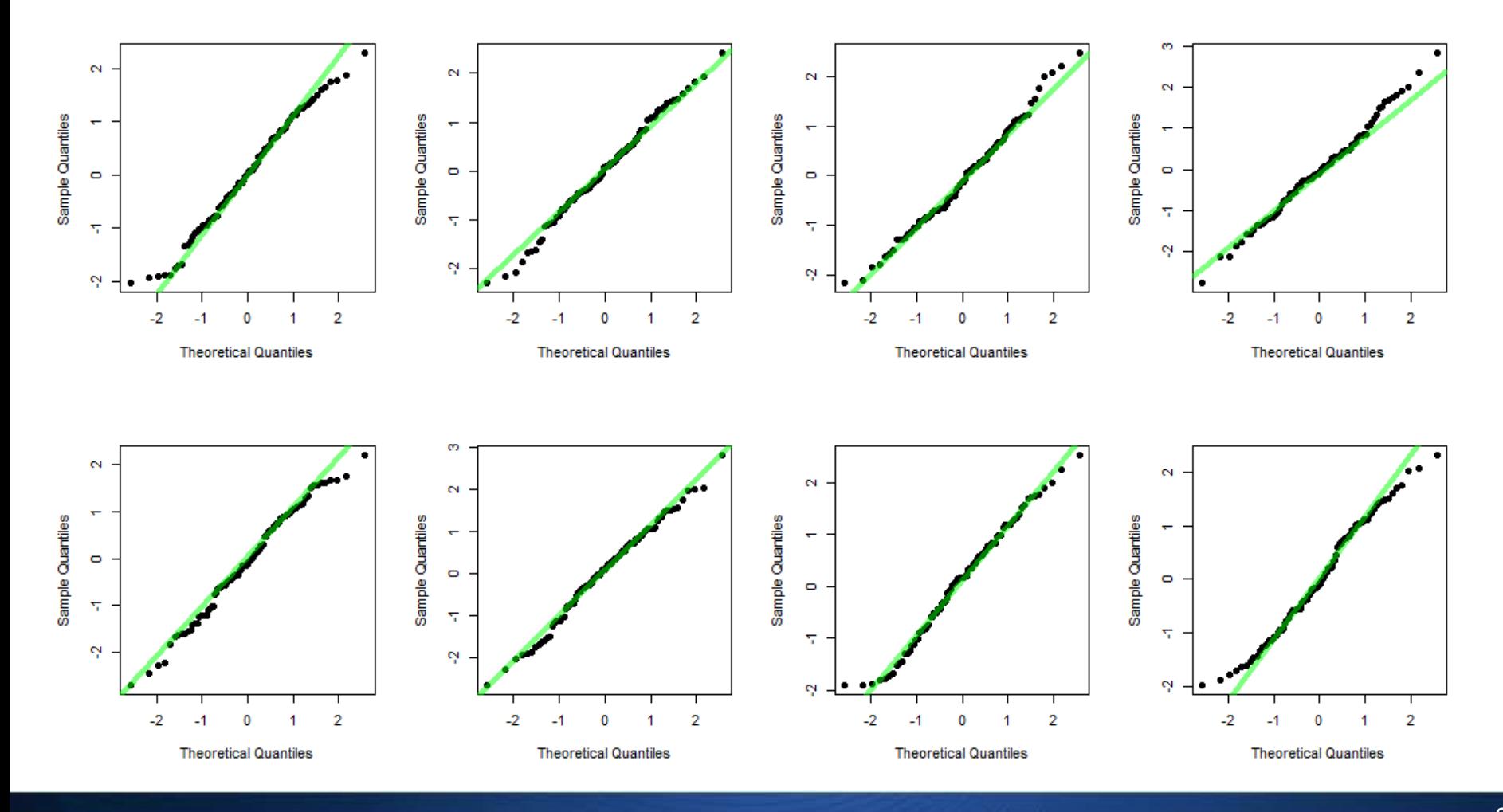

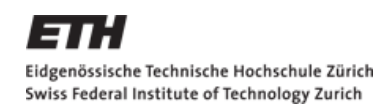

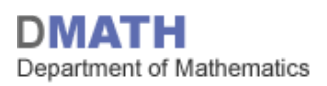

### **Zusammenfassung**

- Tests/Intervalle für die  $\beta_j$ 's → macht der Koeffizient Sinn?
- Intervalle für die  $y_i$ 's  $\rightarrow$  Wo könnte ein  $VO_2max$  liegen?
- Residuenanalyse  $\rightarrow$  Stimmt mein Modell?

#### **Hausaufgaben**

- Skript: Kapitel 5.2 fertig lesen
- Serie 12 lösen
- Quiz 12 bearbeiten
- **E** etutoR Lektion 9 (vorletzte Woche...)

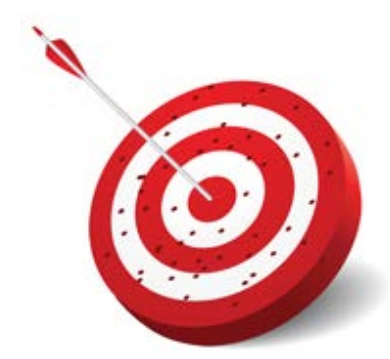